## Cheatography

## git Cheat Sheet by [deniscostadsc](http://www.cheatography.com/deniscostadsc/) via [cheatography.com/21047/cs/3894/](http://www.cheatography.com/deniscostadsc/cheat-sheets/git)

**Cria repositório**

**git init**

Cria repositório localmente

**Configuração básica**

**git config --global user.name "[nome]"**

**git config --global user.email "[email]"**

Salva o email que será atribuido ao commit

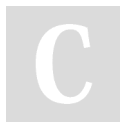

By **deniscostadsc**

Not published yet. Last updated 14th April, 2015. Page 1 of 1.

[cheatography.com/deniscostadsc/](http://www.cheatography.com/deniscostadsc/)

Sponsored by **Readability-Score.com** Measure your website readability! <https://readability-score.com>